*Operating Systems: Internals and Design Principles*

Chapter 7 Memory Management

> Eighth Edition William Stallings

# Uni-Processing to Multi-Processing

Taking the step into multi-processing adds many challenges

- Sharing available resources across processes:
	- How to efficiently use the available resources?
	- How to allocate resources on the fly?
	- How to avoid deadlock and starvation?
- How to keep processes from interfering with one-another?
	- $\blacksquare$  I/O activities
	- CPU resources
	- **Memory**

# Multi-Processing and Memory Management

**Efficient allocation of memory to processes** ■ OS/Hardware support for quick access to memory resources

# Memory Management Terminology

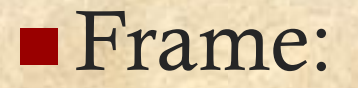

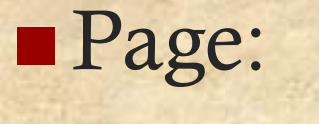

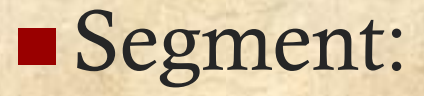

## Memory Management Terminology

**Frame: a fixed-length block in main memory** ■ Page: a fixed-length block stored in secondary memory Segment: a non-fixed length block of memory

### Memory Management Issues to be Addressed

**Relocation Protection Sharing Logical organization Physical organization** 

### Relocation

- Want to support many processes in main memory at once **This set may change over very short periods of time**
- No way to guarantee that a process will be placed in the same region of physical memory from one instant to the next
- Relocation: OS and hardware work together to support placing a process at any location in main memory ■ Challenge: how to make this invisible to the process?

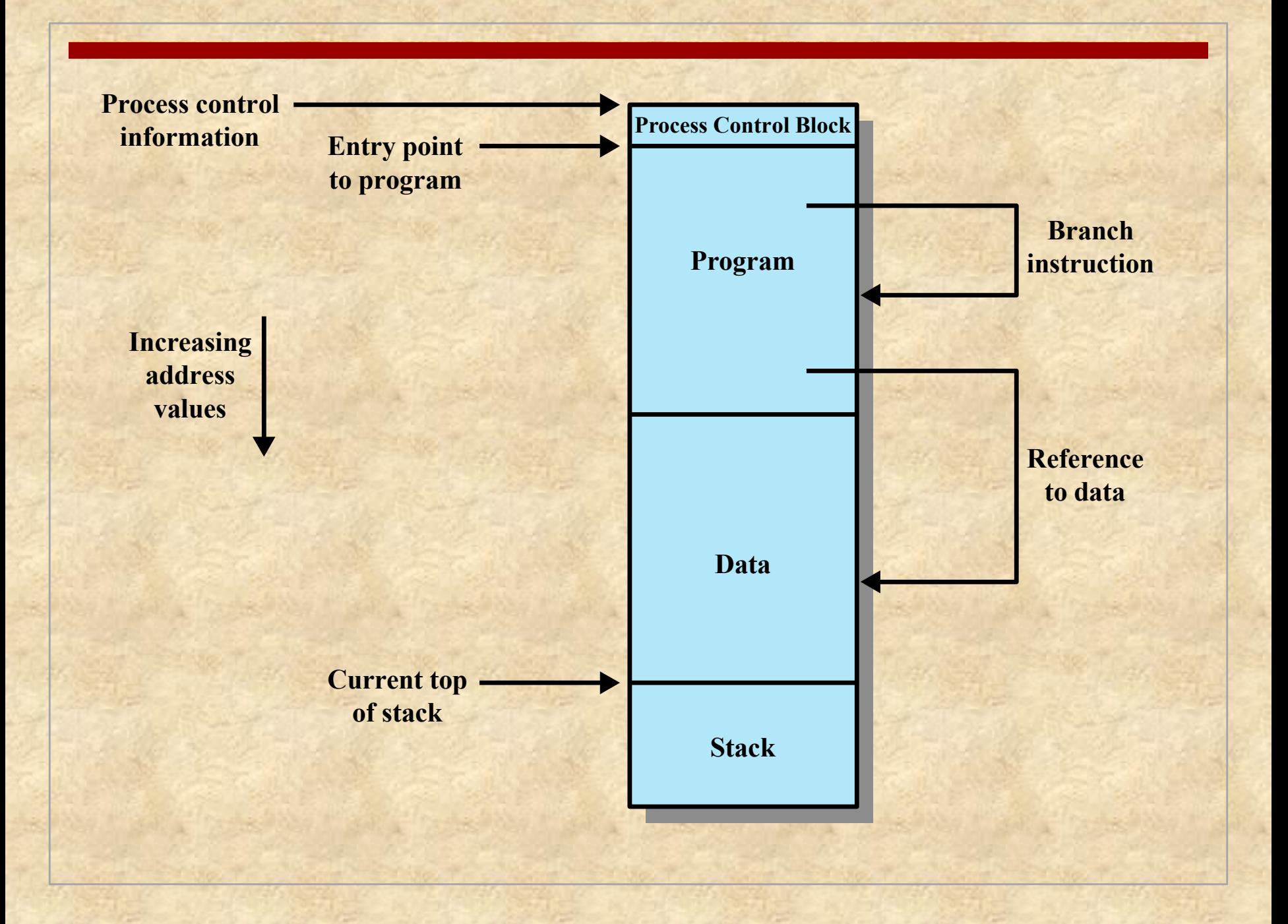

# Protection

The relocation and protection mechanisms work together and require hardware support

- Processes need to have permission to reference memory locations for reading or writing purposes
- Memory references generated by a process must be checked for safety at run time

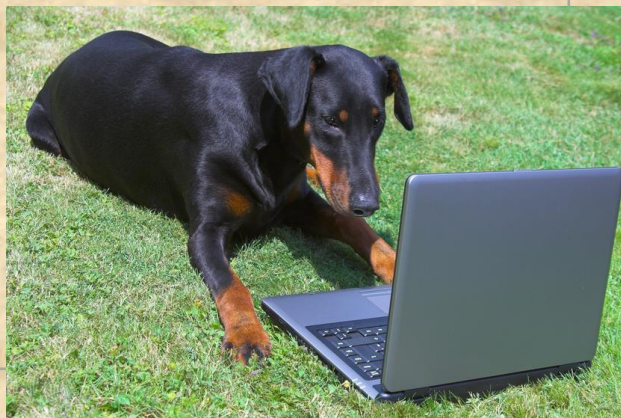

# Sharing

- Advantageous to allow each process access to a single copy of the program rather than for each to have their own separate copy
- **Memory management must allow controlled access to** shared areas of memory without compromising protection
- Mechanisms used to support relocation must also support sharing capabilities

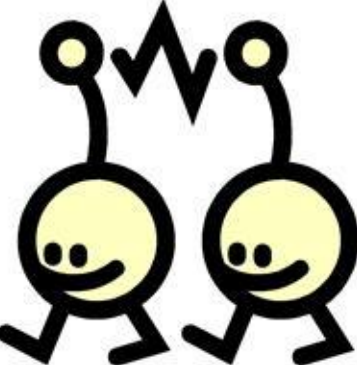

## Logical Organization

- **Physical memory is organized as linear. We would like to** preserve this abstraction at the program level
- But: programs are generally partitioned into modules ■ Example: a source file produces a single code module that can be compiled independently of the other source files
- Would like to preserve this notion of modules:
	- Different modules will have different lengths
	- **Protection and sharing can be done at a module level**
- We refer to this as *segmentation*

# Physical Organization

**Multi-layer organization to memory: Primary memory is fast, but expensive** Secondary memories are slower, but less expensive

**Memory management is the process of allocating** processes to primary and secondary memory ■ This must be coordinated with the process scheduler

# Physical Organization

When main memory is too small to fit a program:

**User managed (overlays):** 

- **Program is split into multiple pieces, only one of which is** in memory at once
- **Program triggers the copying of the next piece from** secondary memory into main memory when it is needed
- In modern OSes, we do not trust a program to do this level of memory management

System managed: *virtual memory* (next lecture)

### Memory Partitioning

Memory Partitioning:

- Our first attempt in early OSes
- A process is brought into main memory as a monolithic unit
- **Many different techniques for implementation**

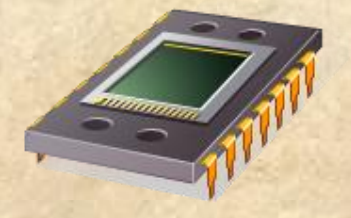

### Fixed Partitioning

- **Physical memory is permanently cut fixed-sized** partitions
- **Processes are allocated to free partitions when they** are ready to execute

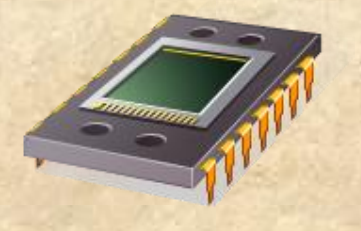

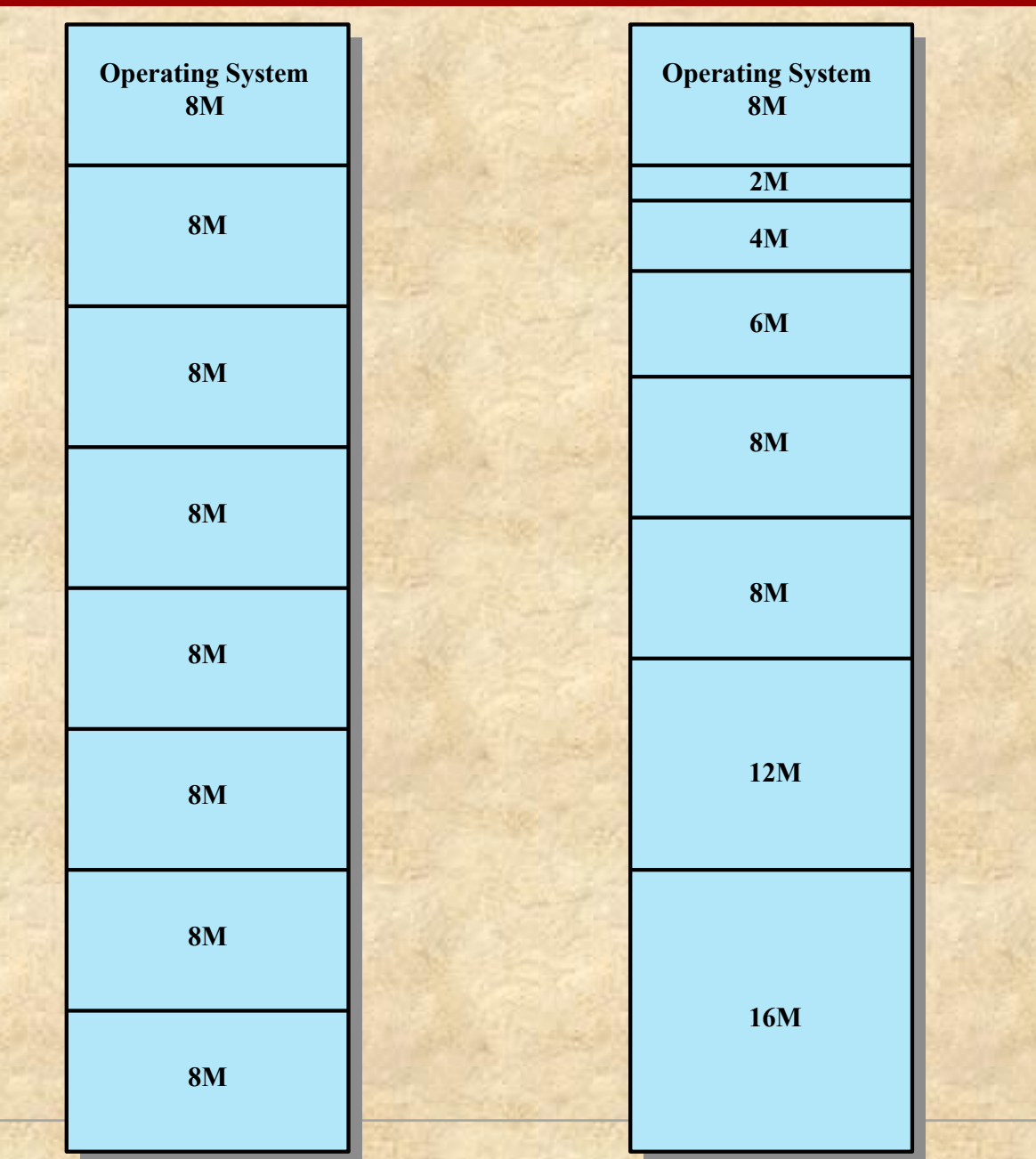

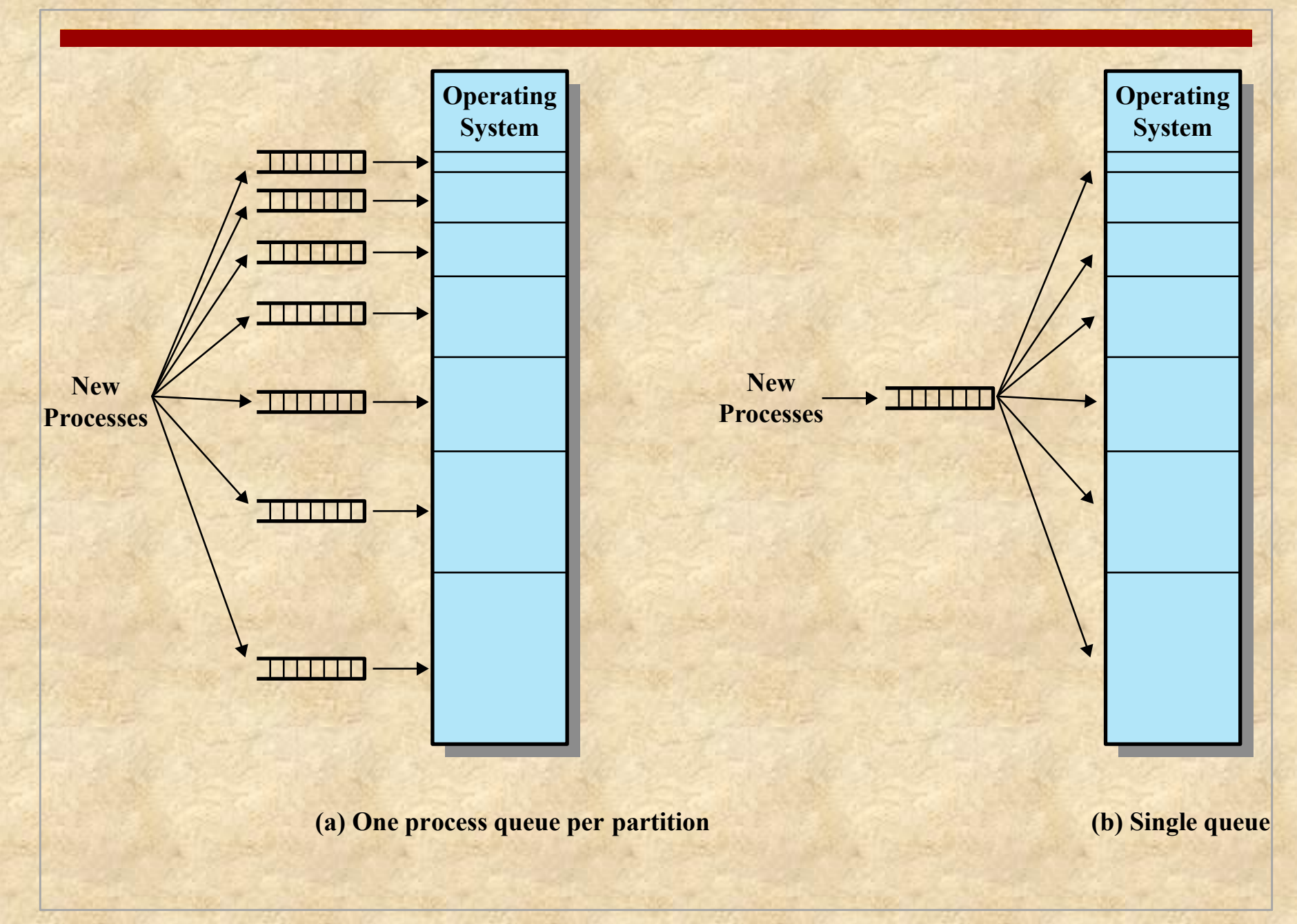

**Figure 7.3 Memory Assignment for Fixed Partitioning**

### **Fixed Partitioning:** Disadvantages

■ A program may be too big to fit in a partition **Program must drop back to using overlays** 

#### **Main memory utilization is inefficient**

Any program, regardless of size, occupies an entire partition

**Internal fragmentation:** wasted space due to the block of data loaded being smaller than the partition

### **Fixed Partitioning:** Disadvantages

- **The number of partitions specified at system** generation time
	- Limits the number of active processes in the system
- **Small jobs will not utilize partition space** efficiently
	- And there are typically many of these processes

### Dynamic Partitioning

- **Partitions are of variable length and** number
- **Process is allocated exactly as much** memory as it requires
- **This technique was used by IBM's** mainframe operating system, OS/MVT

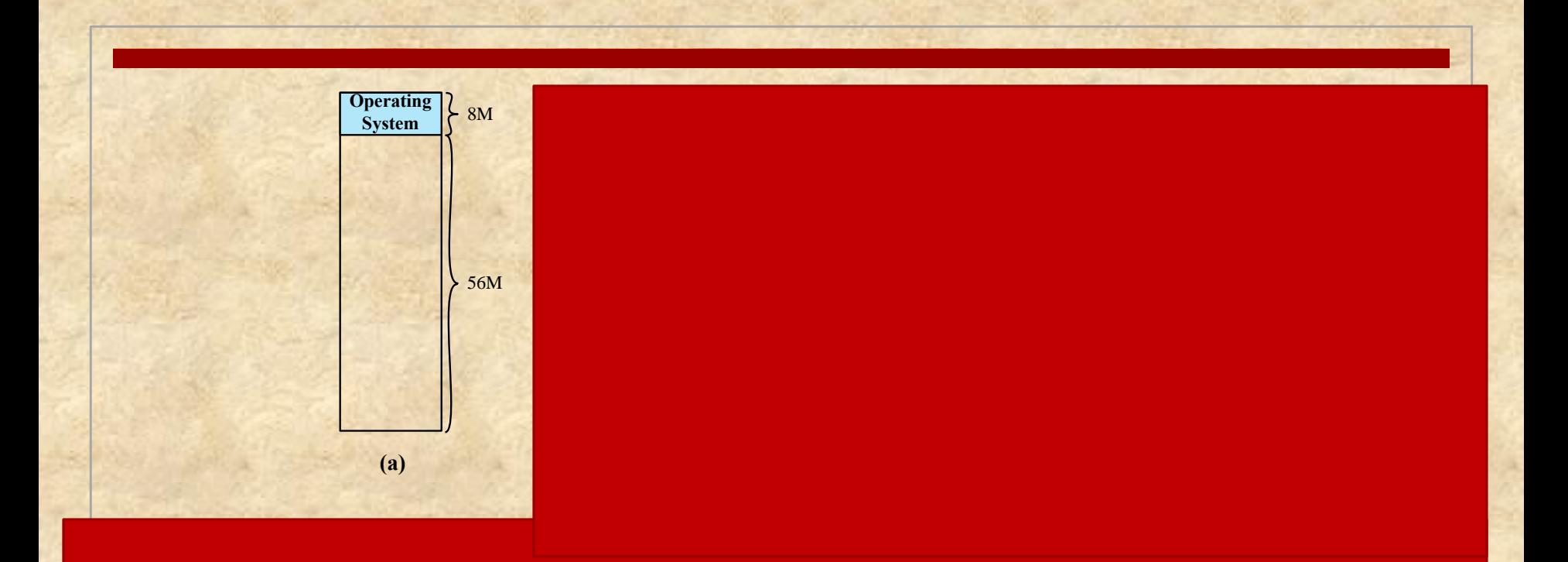

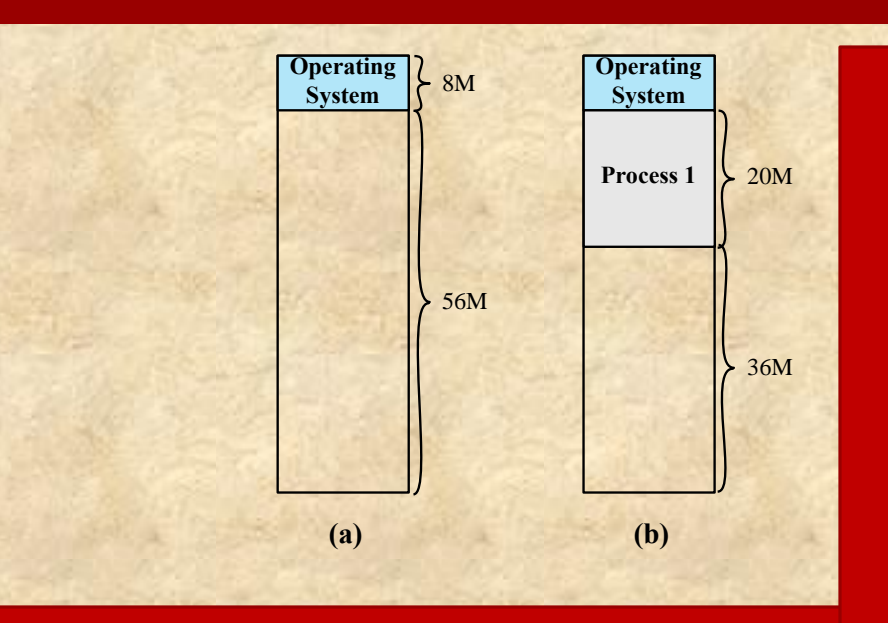

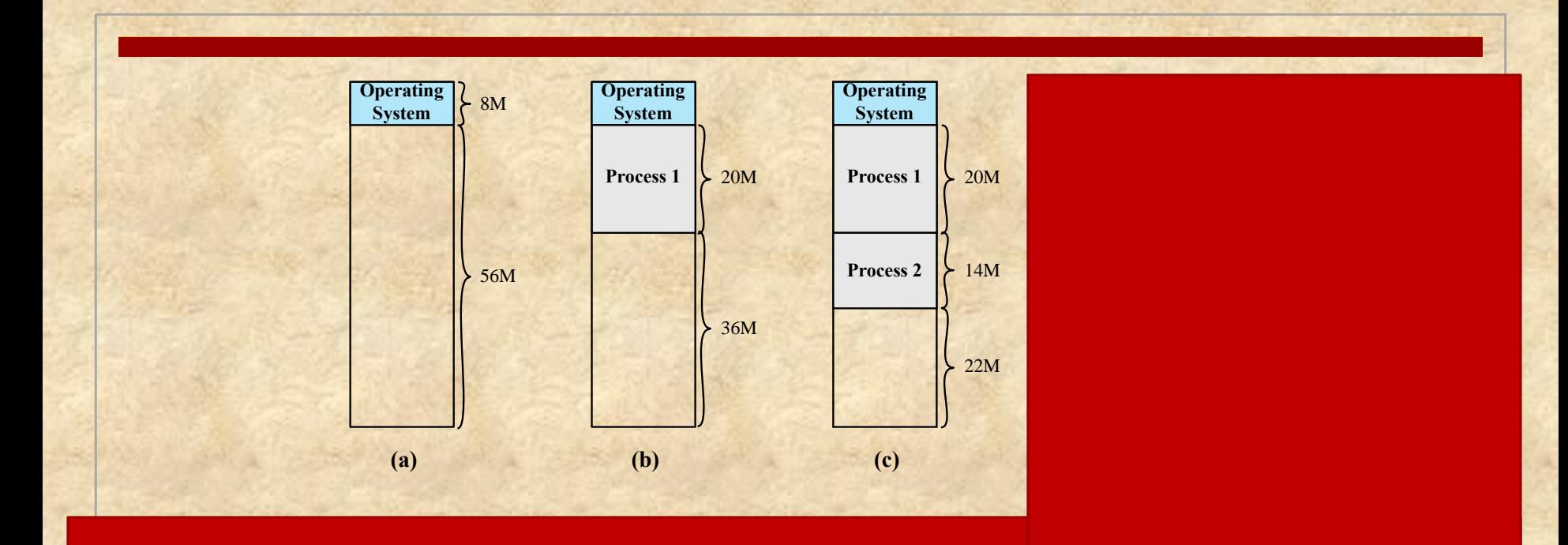

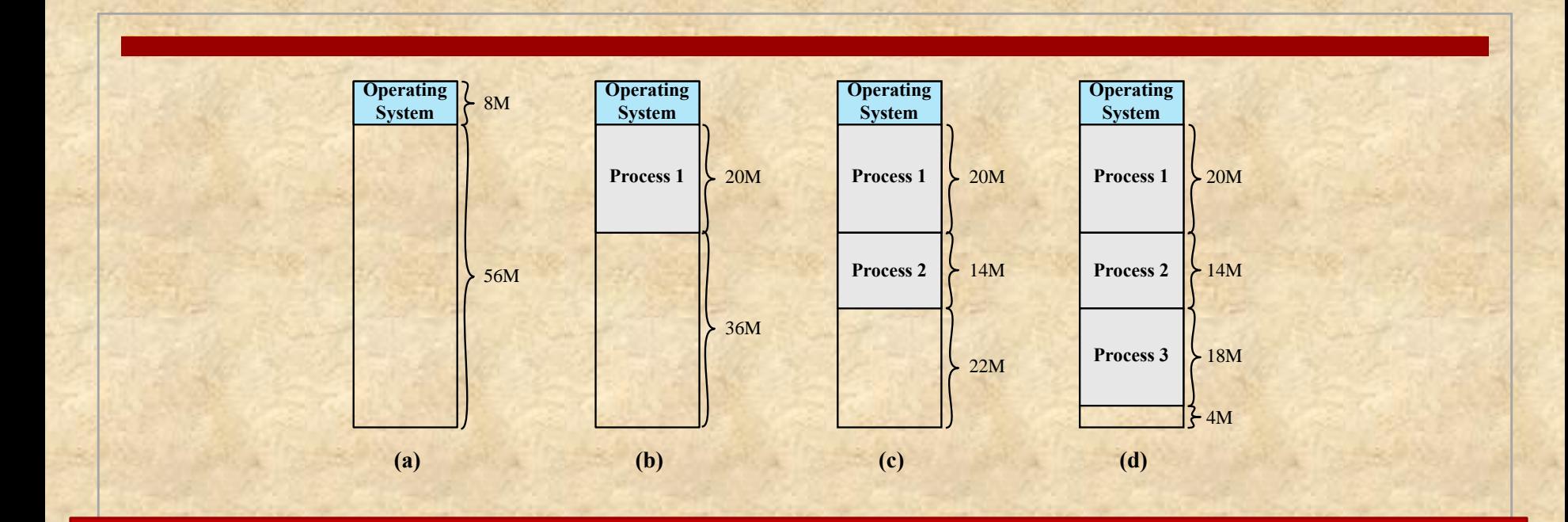

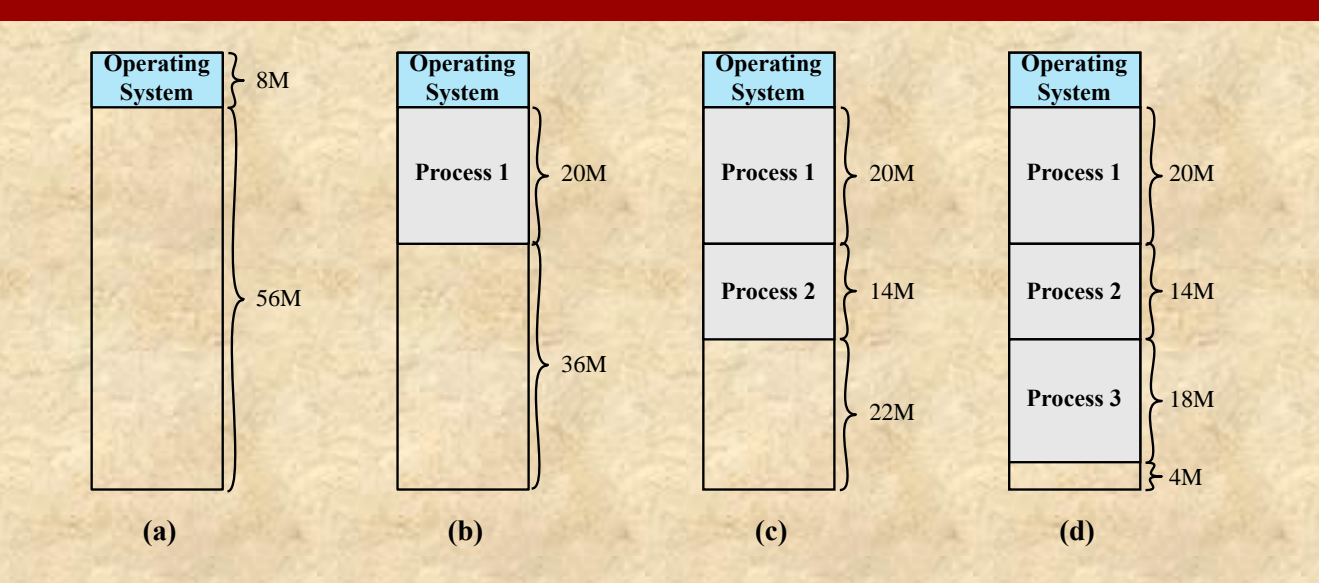

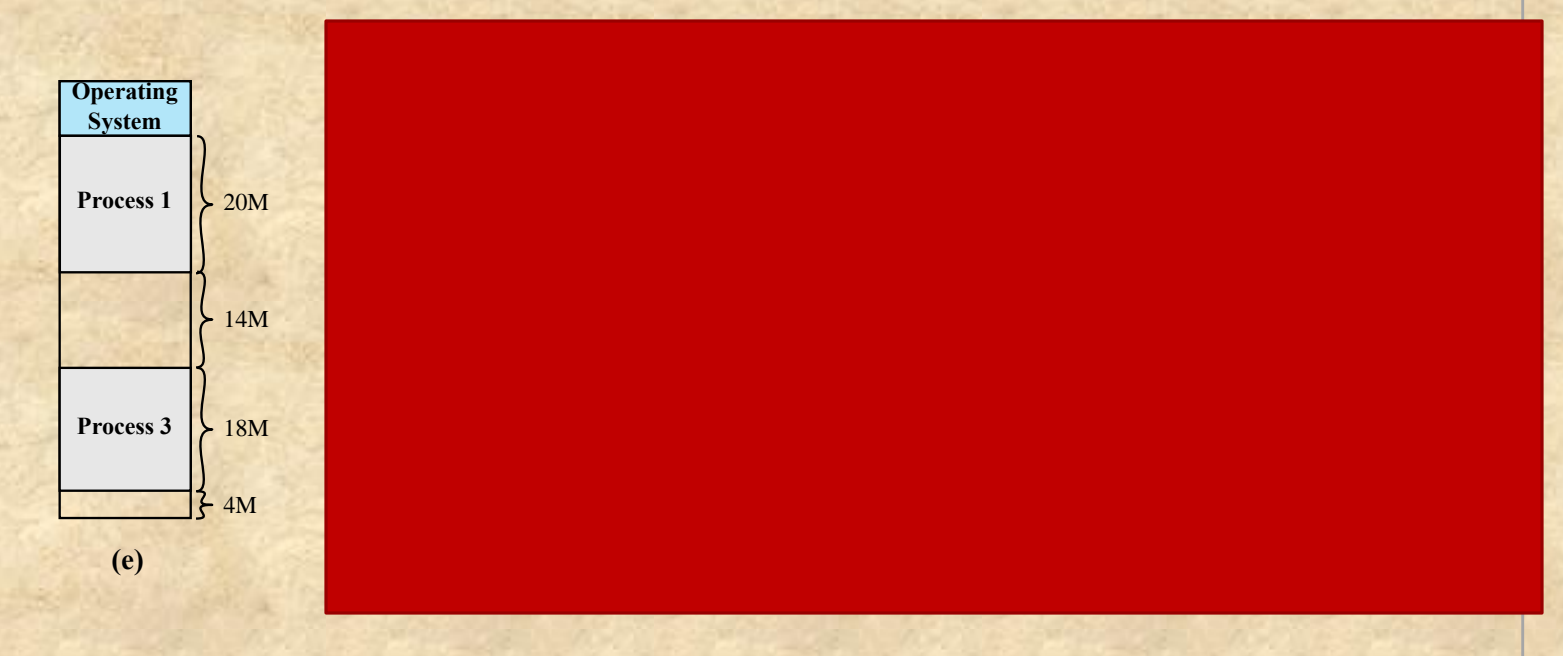

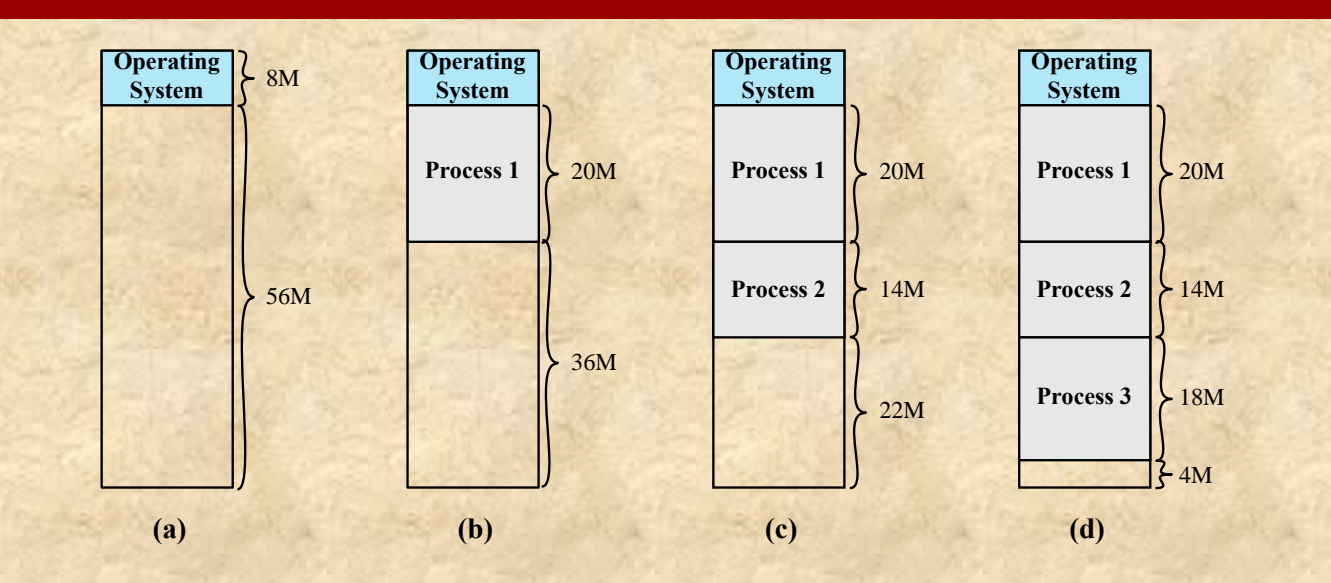

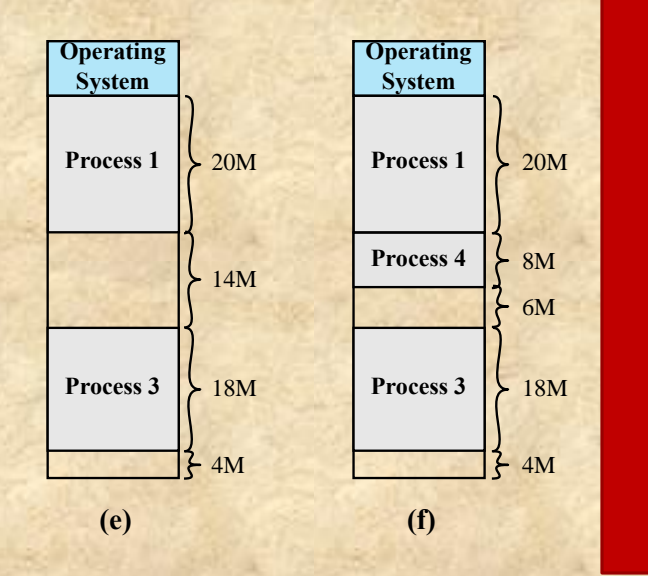

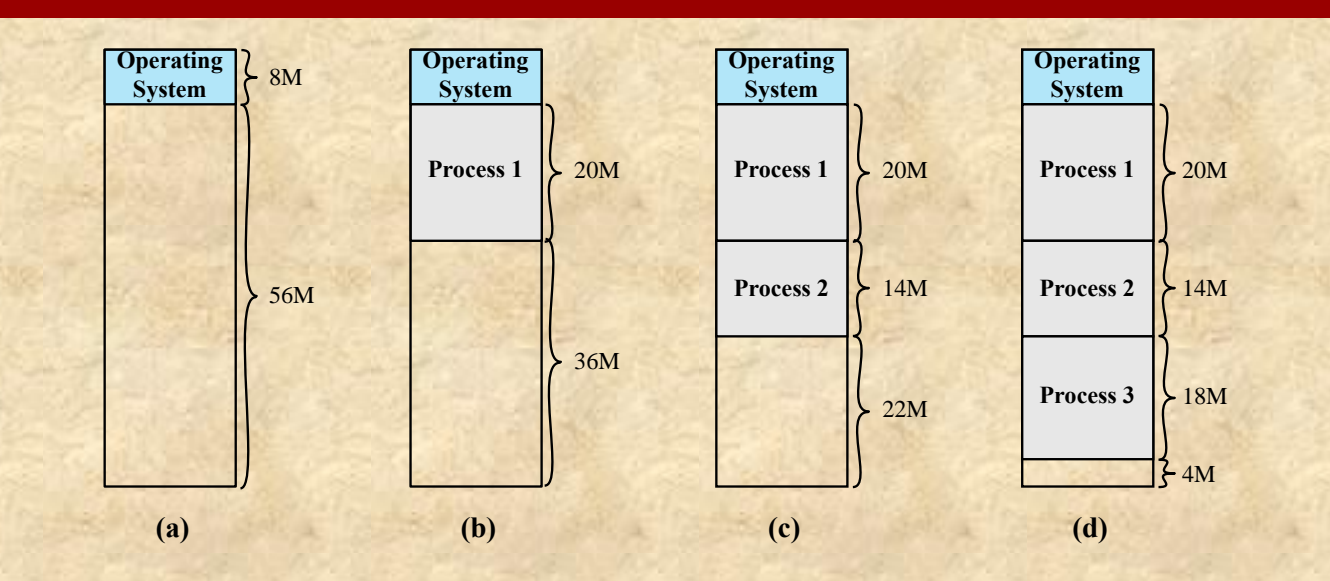

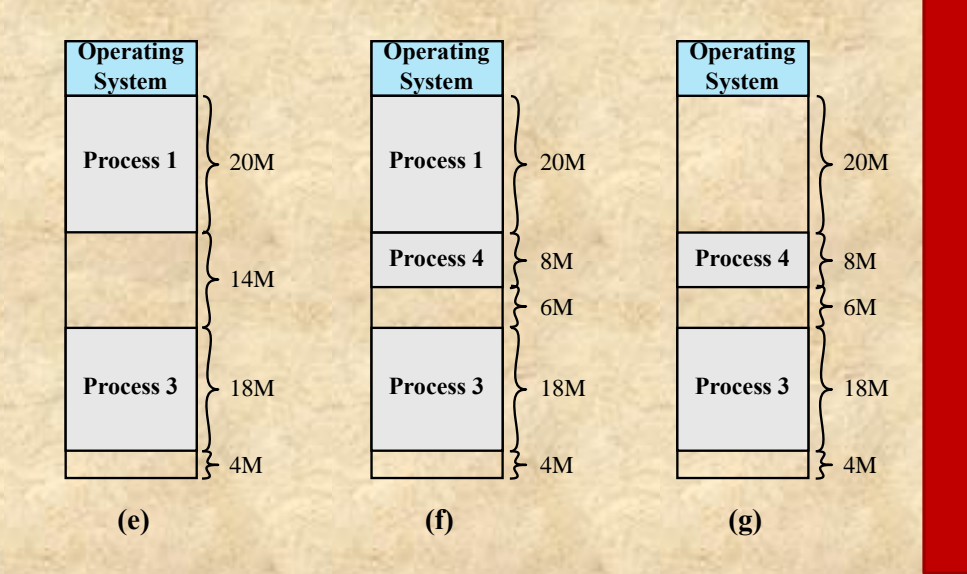

**Figure 7.4 The Effect of Dynamic Partitioning**

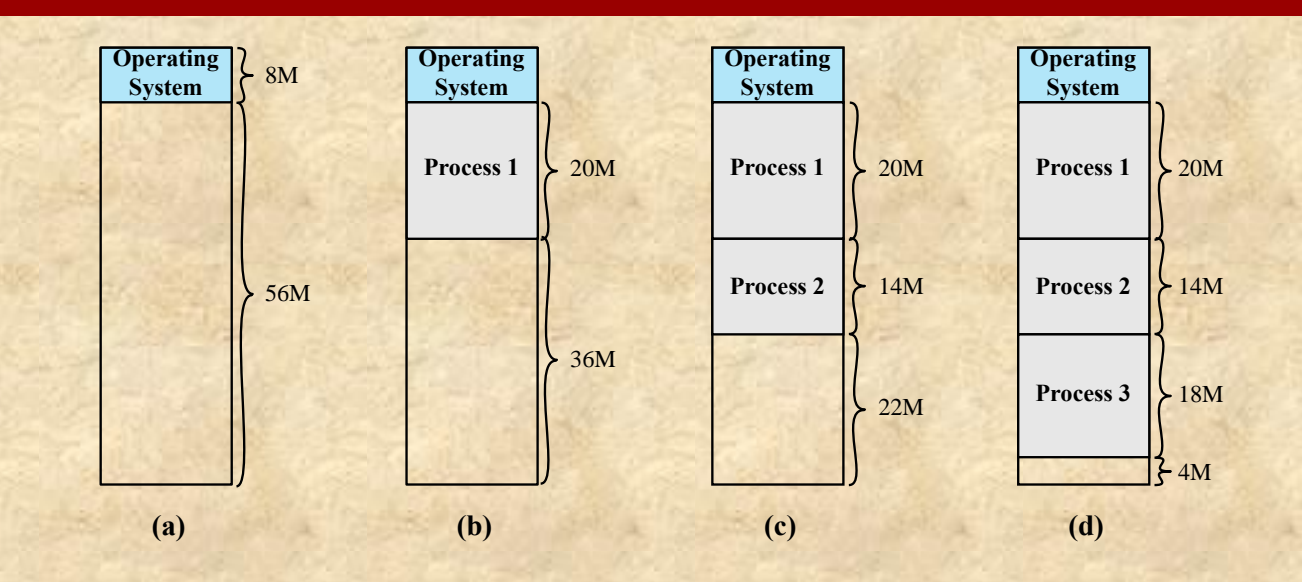

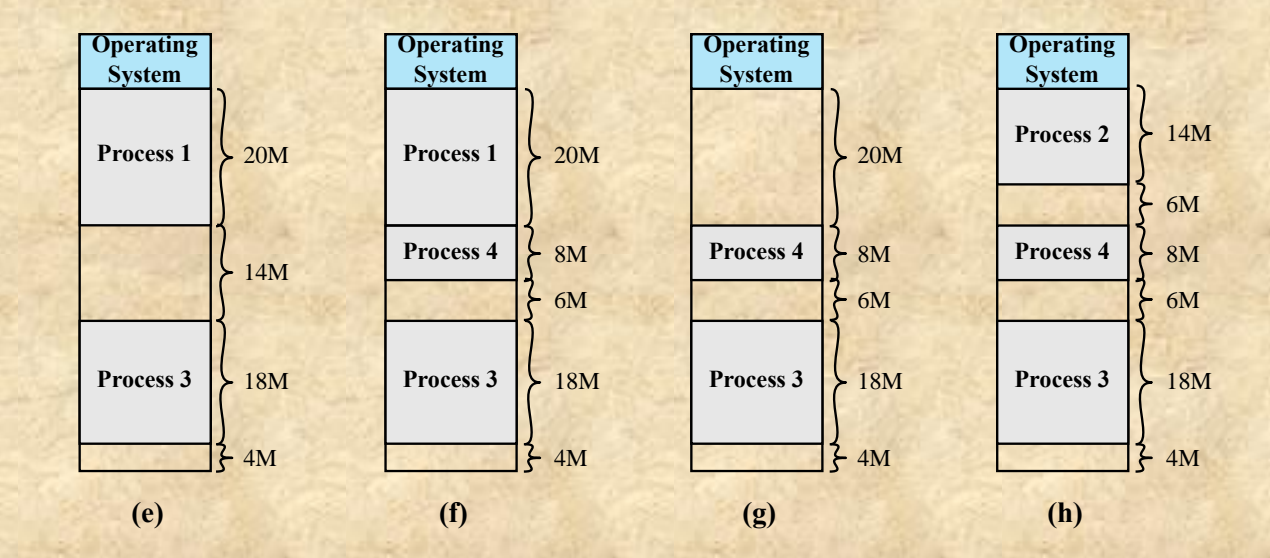

# Dynamic Partitioning: Challenges

#### External Fragmentation

- Memory becomes more and more fragmented
- As a result, memory utilization declines

#### A Fix: Compaction

- OS shifts processes so that the group is contiguous
- Free memory is together in one block
- But: time consuming and wastes CPU time

## Dynamic Allocation: Placement Algorithms

#### Best-fit

• Chooses the block that is closest in size to the request

#### First-fit

• Begins to scan memory from the beginning and chooses the first available block that is large enough

#### Next-fit

• Begins to scan memory from the location of the last placement and chooses the next available block that is large enough

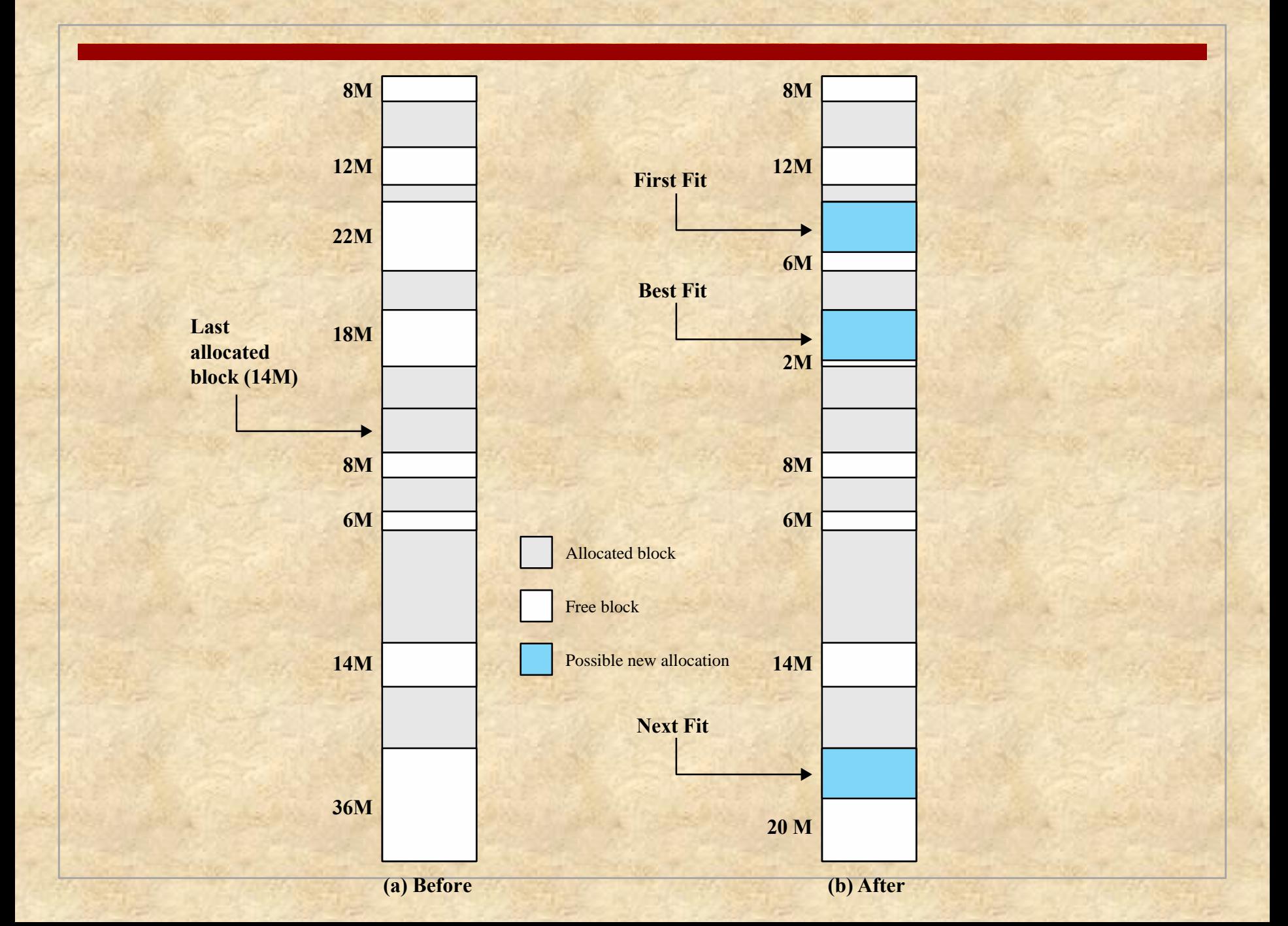

## Dynamic Allocation: Placement Algorithms

In practice: First Fit tends to perform best But: all methods involve a lot of overhead to compute where to place a process

And: we have the overhead of compaction

### Moving Beyond Simple Allocation Schemes: The Buddy System

- A synthesis of the fixed and dynamic partitioning schemes
- Space available for allocation is initially treated as a single, large block
- Memory blocks are available of size 2<sup>*K*</sup> *words*,  $L \leq K \leq U$ , where
	- $2^L$  = smallest size block that is allocated
	- $\blacksquare$  2<sup>U</sup> = largest size block that is allocated; generally 2<sup>U</sup> is the size of the entire memory available for allocation

 $\left(\begin{array}{cc} 0 & 0 \\ 0 & 0 \end{array}\right)$ 

# Buddy System Algorithm

#### New process allocation:

- **Find the smallest available block that fits the new** process
- Cut this block by factors of 2 until it just fits the process, leaving other parts as available for other processes (these pairs are the *buddies*)

#### Deallocation:

- $\blacksquare$  If the deallocated block has an unallocated buddy, then merge back together
- Repeat recursively

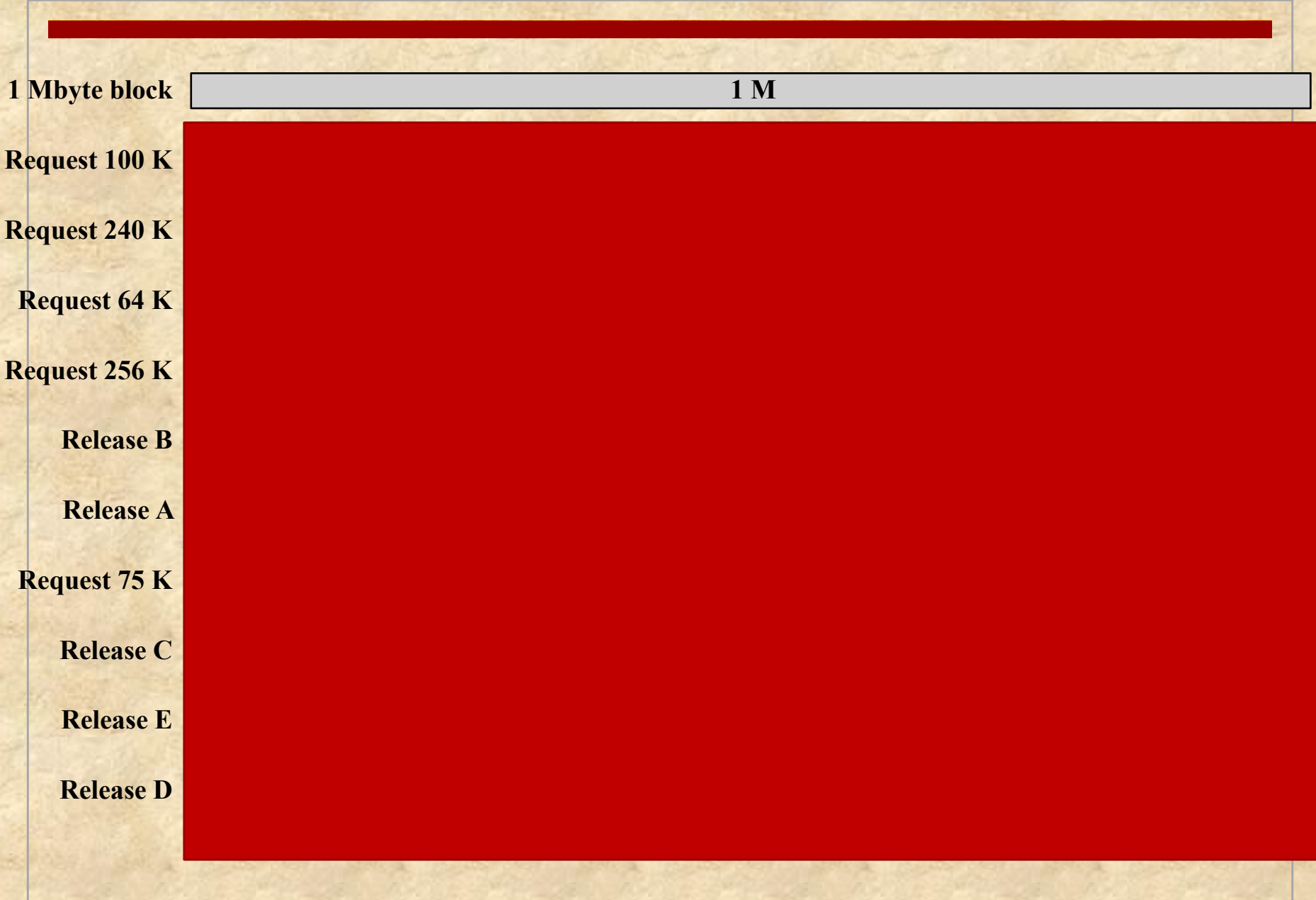

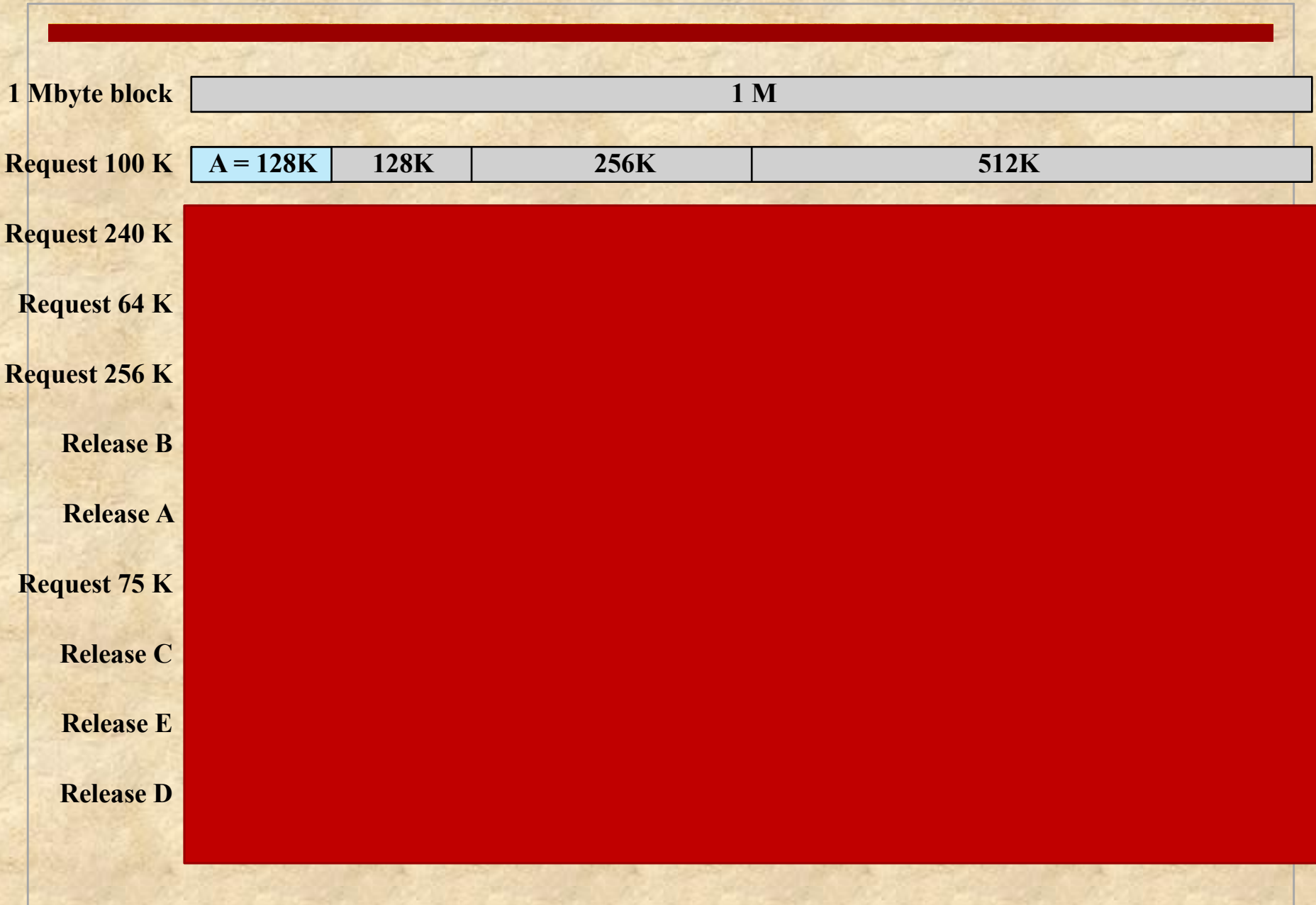

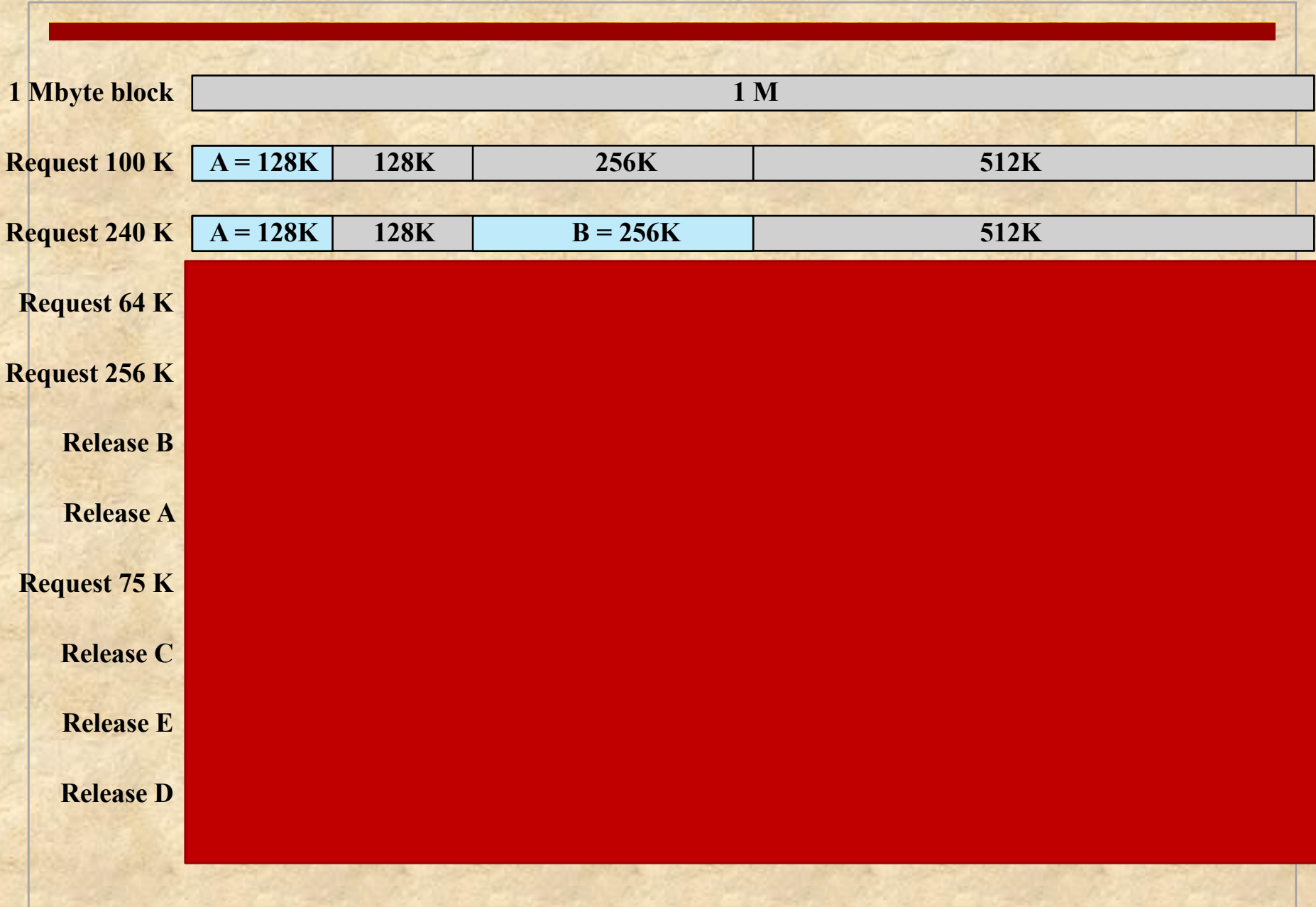

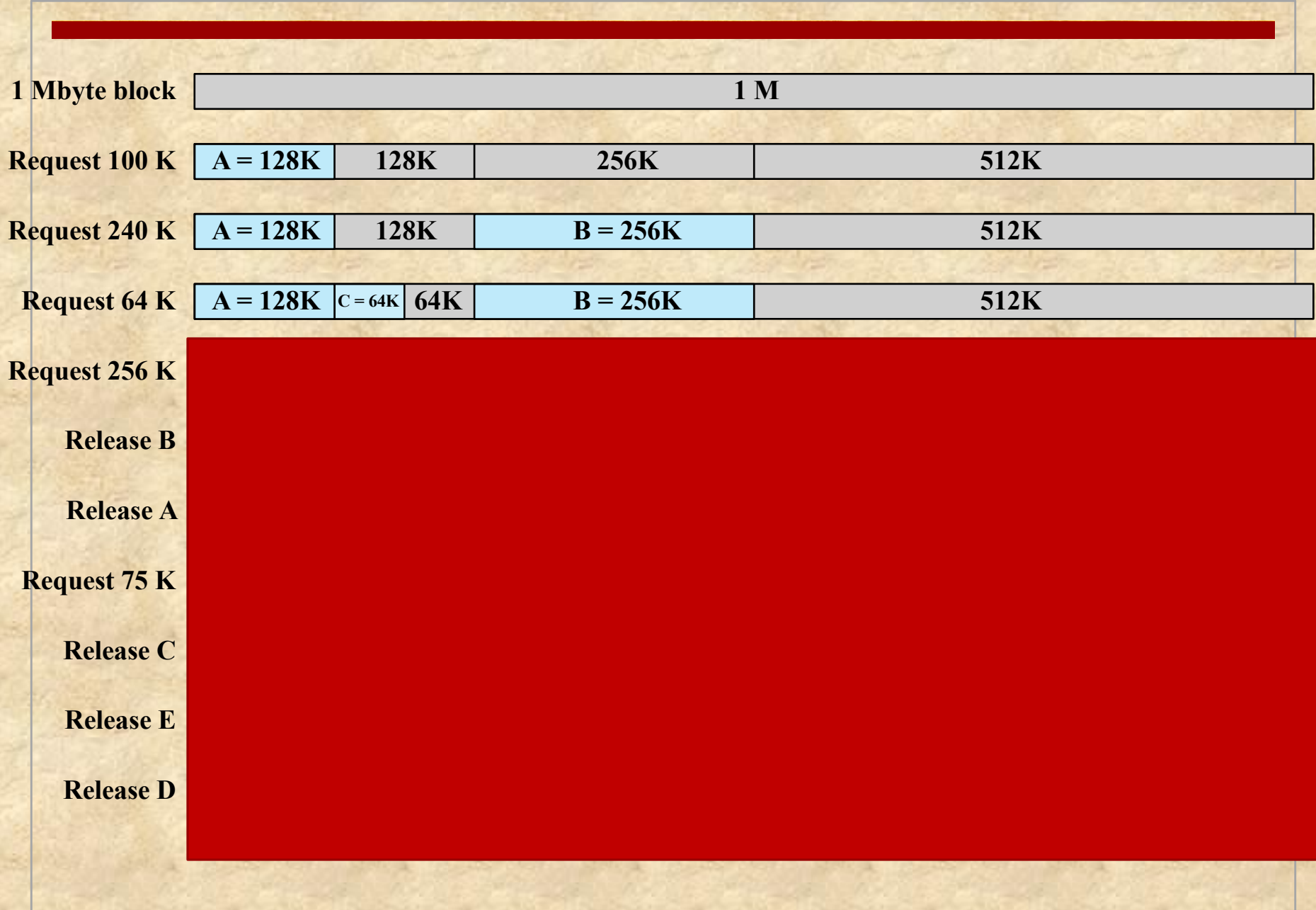

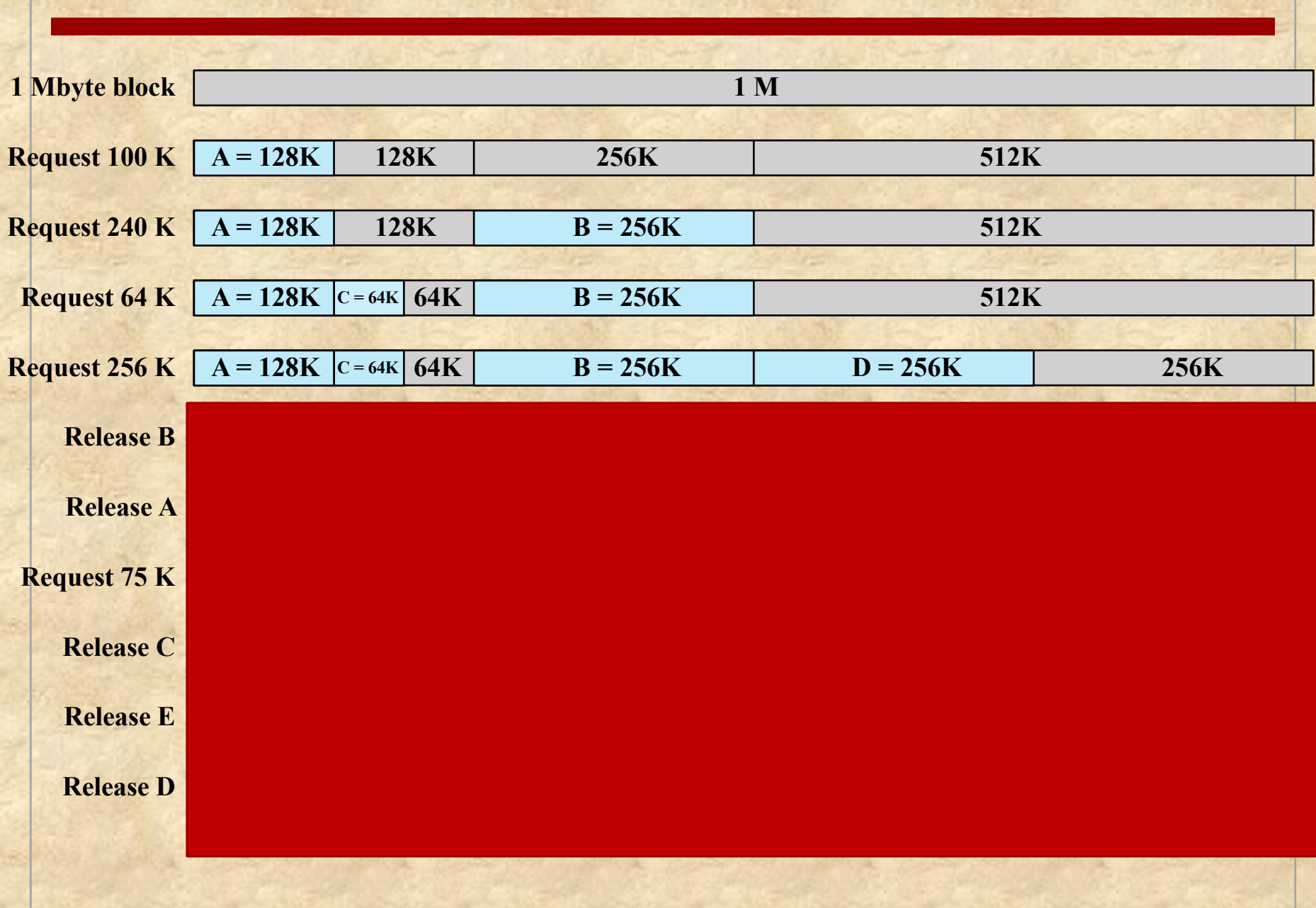

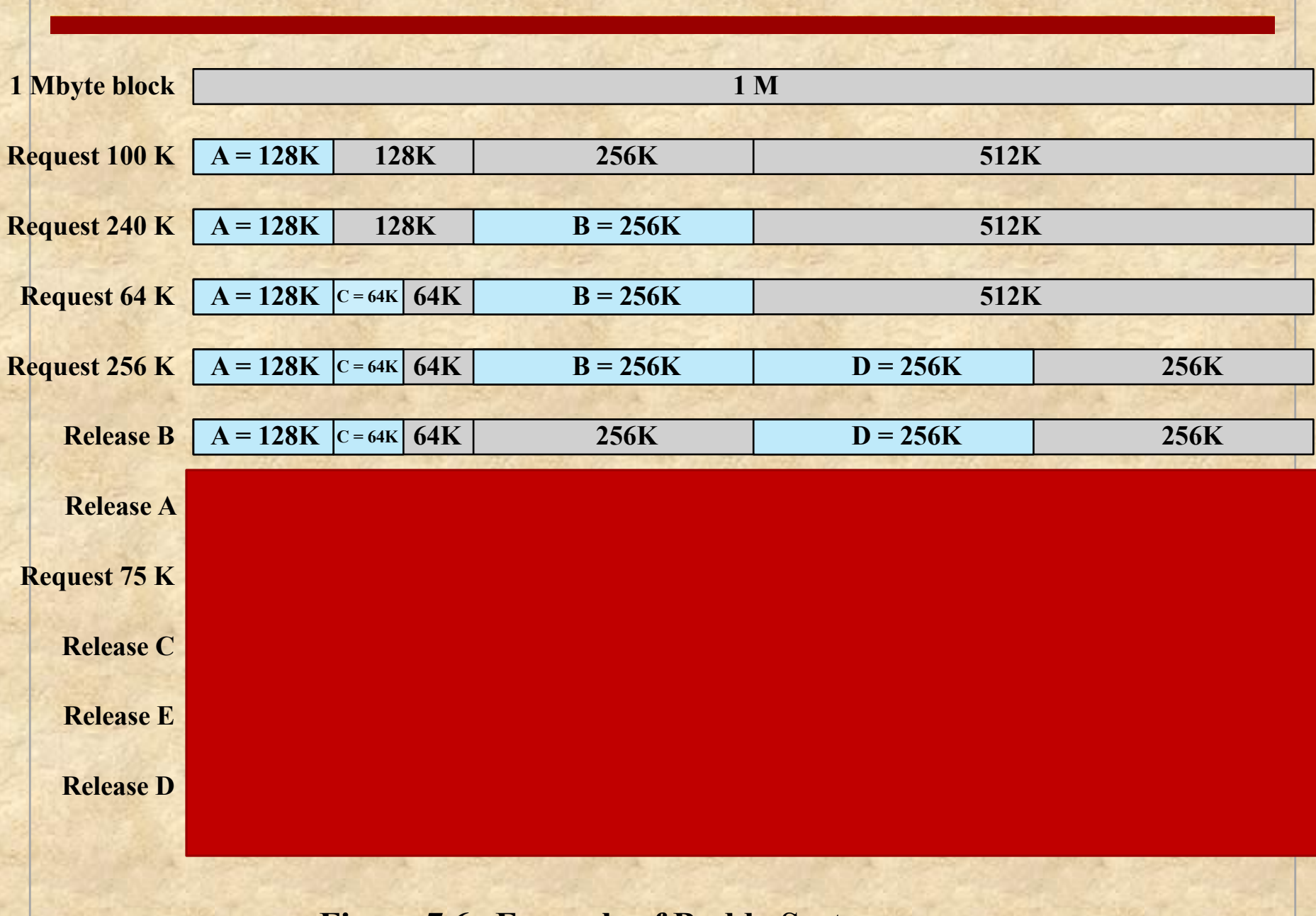

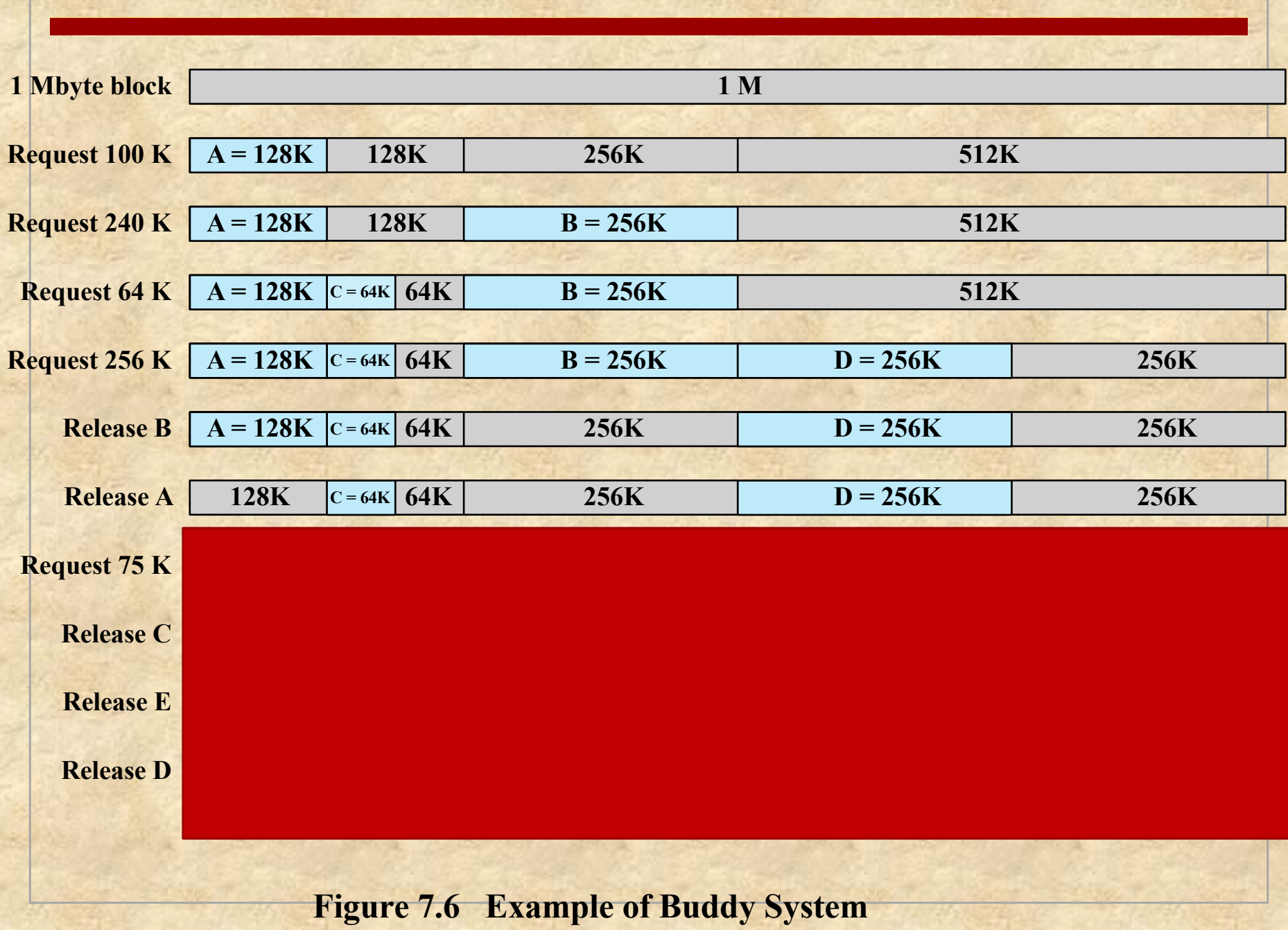

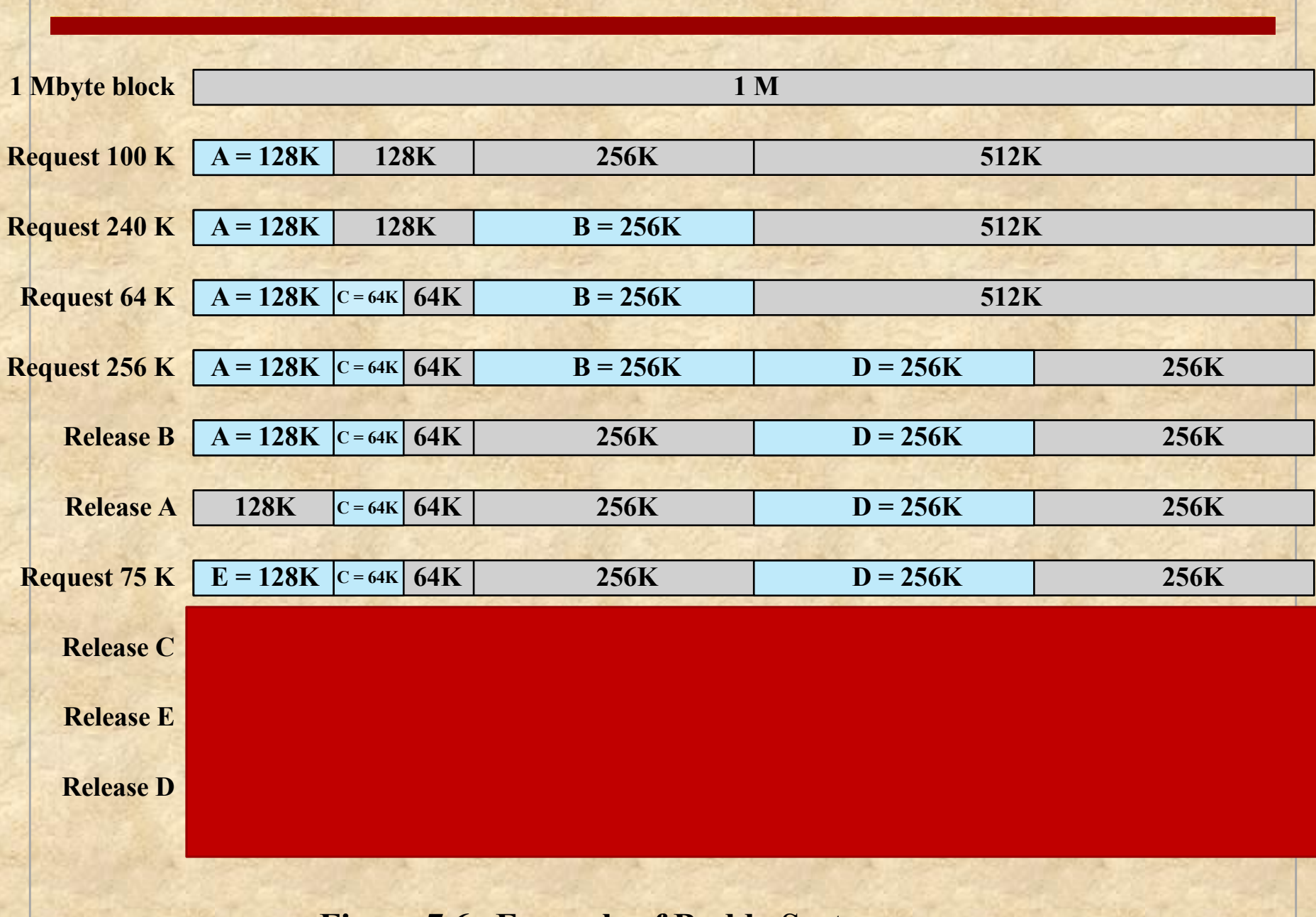

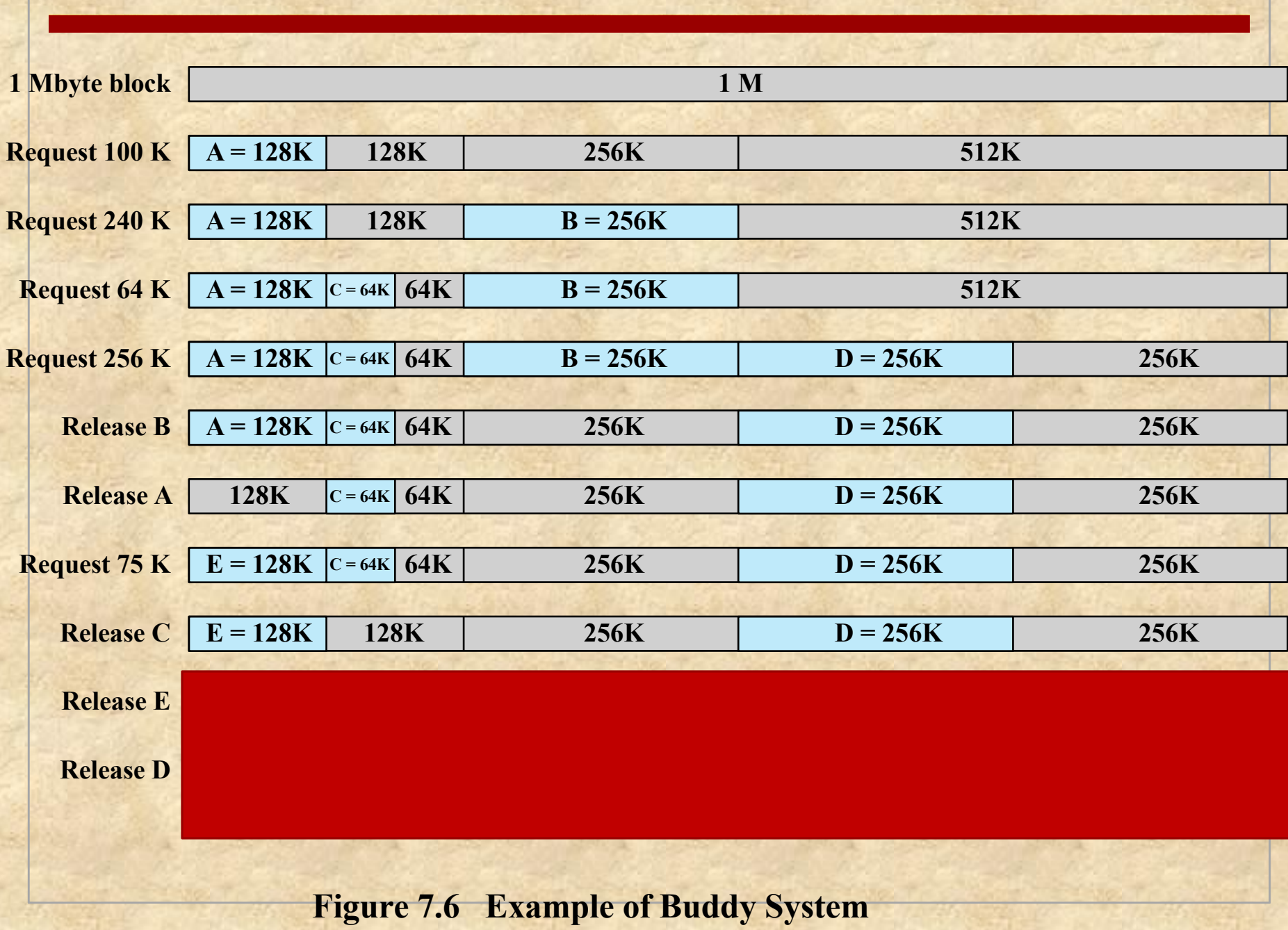

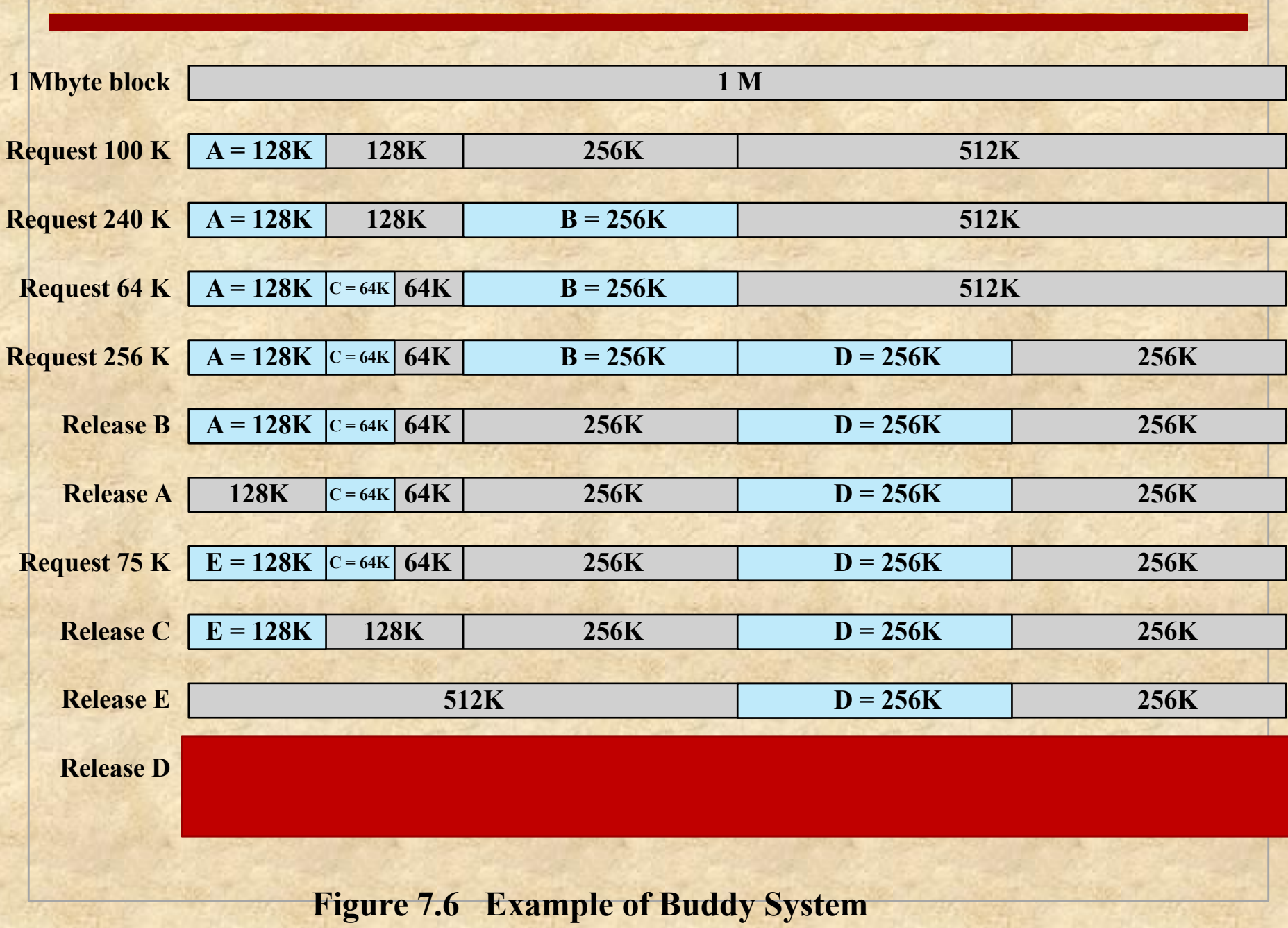

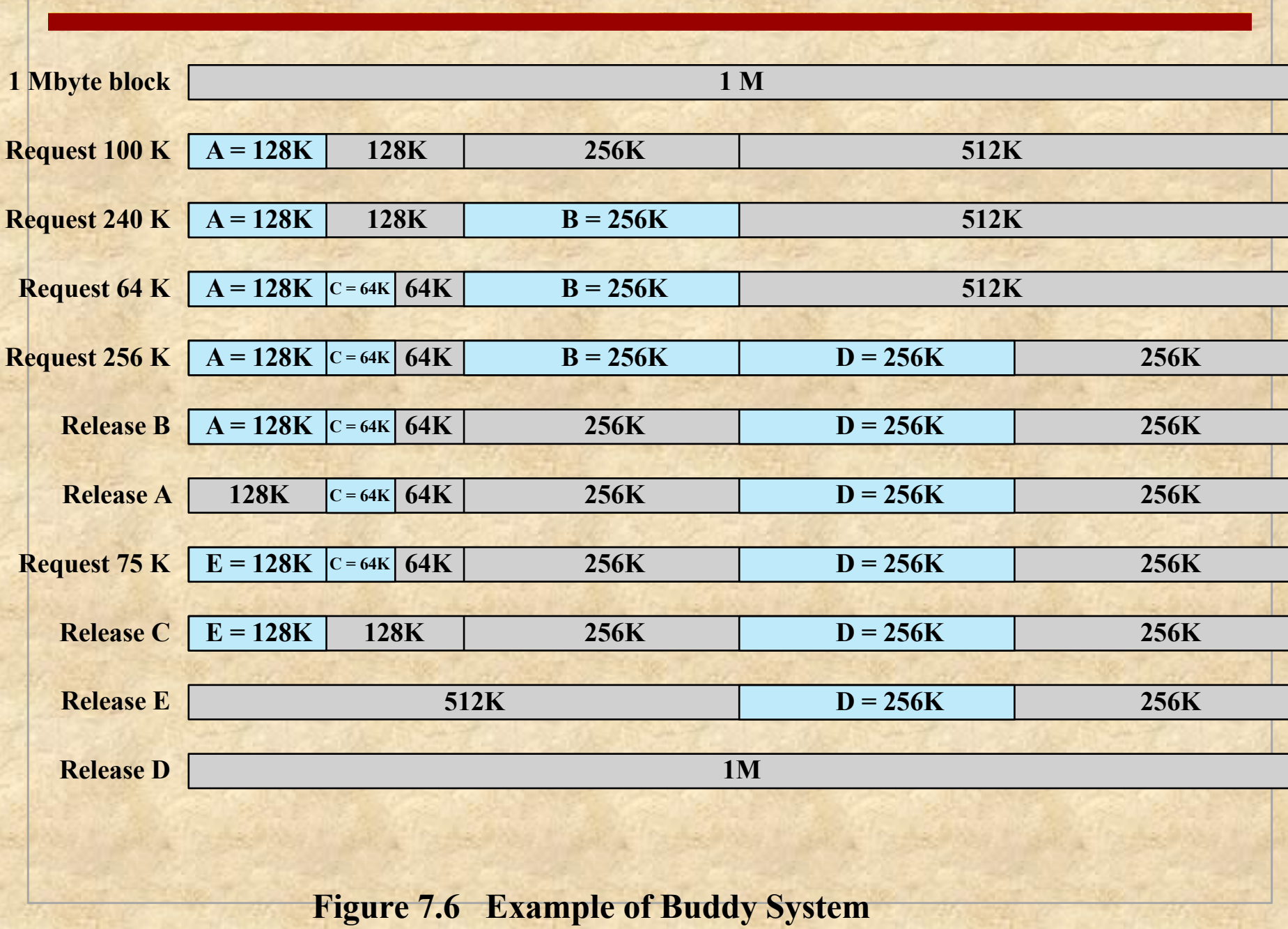

 $A = 128K$   $C = 64K$  **64K 256K D =256 K 256K 1M 512K 256K 128K 64K Leaf node for allocated block Leaf node for unallocated block Non-leaf node**

# Addresses

#### Logical

• Reference to a memory location independent of the current assignment of data to memory

#### Relative (one type of Logical)

• Address is expressed as a location relative to some known point

#### Physical or Absolute

• Actual location in main memory

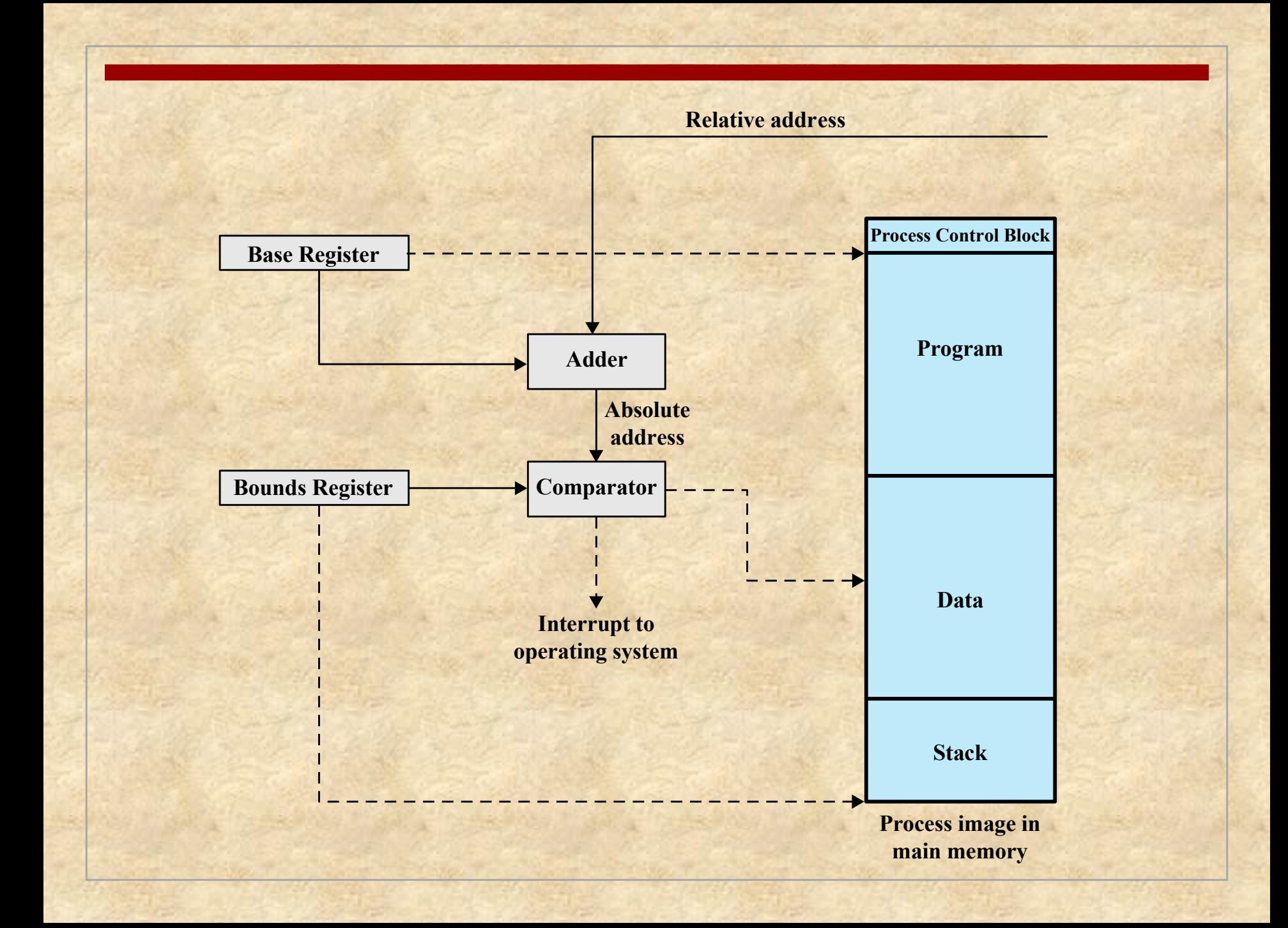

# Beyond Partitioning: Paging

**Partition memory into equal fixed-size chunks that** are relatively small

**Process is also divided into small fixed-size chunks** of the same size

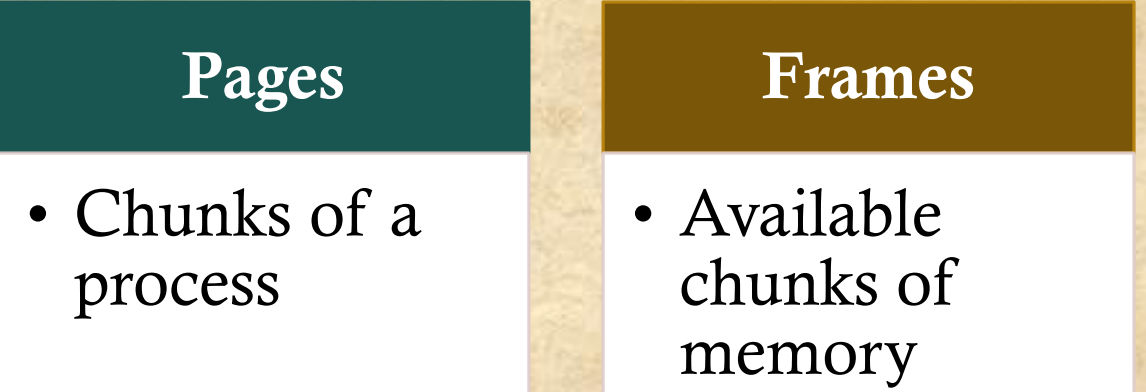

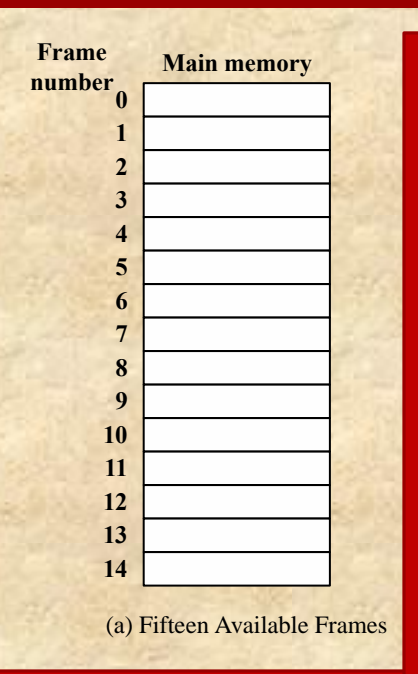

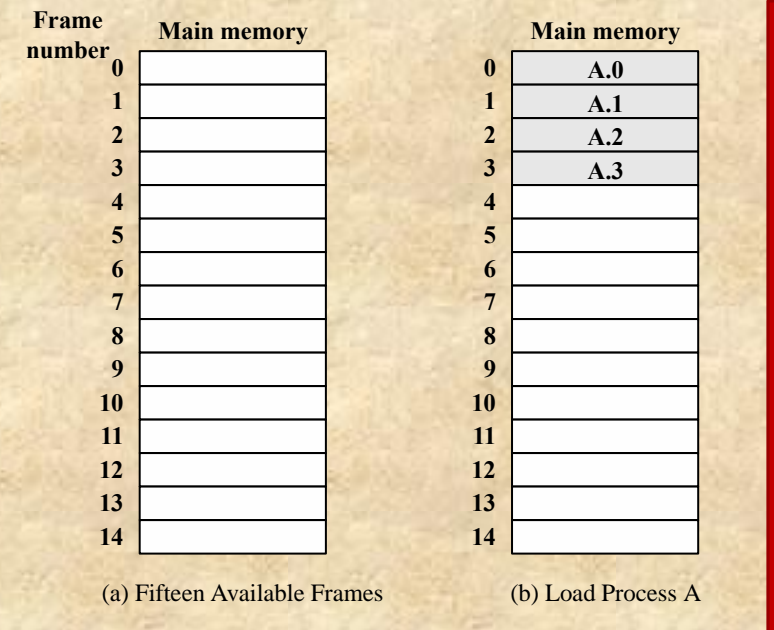

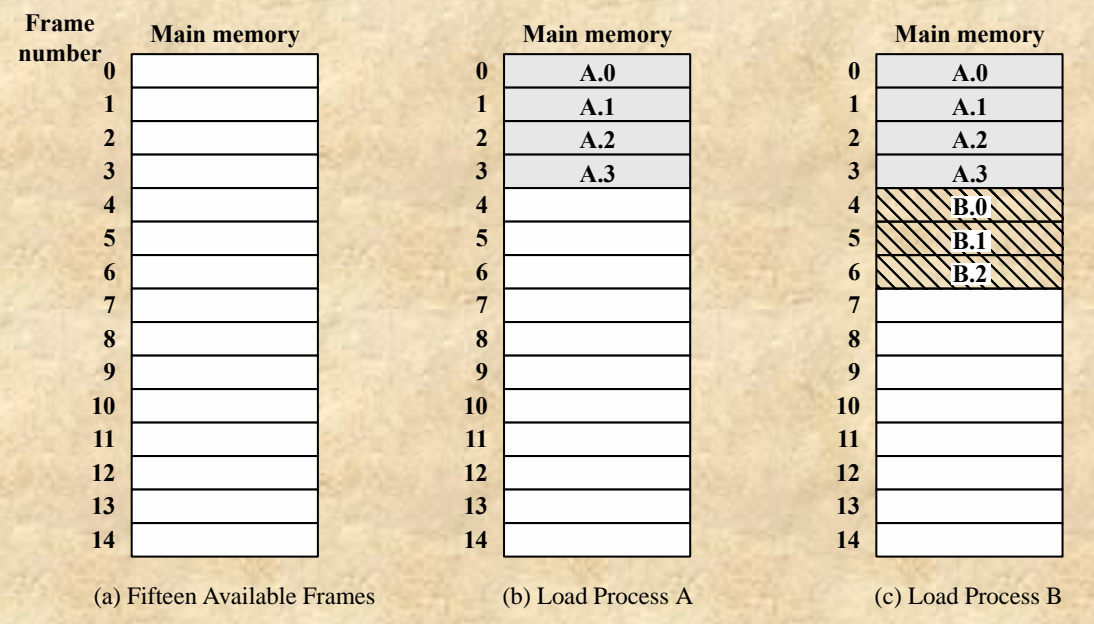

![](_page_52_Picture_275.jpeg)

![](_page_53_Figure_0.jpeg)

(d) Load Process C

(e) Swap out B

![](_page_54_Picture_442.jpeg)

(d) Load Process C

(e) Swap out B

(f) Load Process D

### Page Table

**Used by processor to produce a physical** address from a logical one

- **Contains the frame location for each page in** the process
- Maintained by the operating system for each process

![](_page_56_Figure_0.jpeg)

**Figure 7.10 Data Structures for the Example of Figure 7.9 at Time Epoch (f)**

![](_page_57_Figure_0.jpeg)

![](_page_57_Figure_1.jpeg)

**16-bit logical address**

### Segmentation

A program can be subdivided into segments **Nay be of different lengths** But, there is a maximum length Addressing consists of two parts: segment number an offset **Similar to dynamic partitioning Eliminates internal fragmentation** 

### Segmentation

■ Usually visible to the programmer

- **Typically, the programmer will assign programs and** data to different segments
- Modular programming: the program or data may be further broken down into multiple segments
	- But: the programmer must be aware of the maximum segment size limitation

![](_page_60_Figure_0.jpeg)

**Figure 7.12 Examples of Logical-to-Physical Address Translation**

# Summary: Segmentation

**Eliminates internal fragmentation** 

**But: computation of addresses is more involved** 

![](_page_62_Figure_0.jpeg)

# Summary

**Memory management** issues **relocation** protection **sharing** logical organization physical organization

**Memory** partitioning **fixed partitioning**  dynamic partitioning **buddy** system **relocation Segmentation** 

![](_page_63_Picture_3.jpeg)